ninja.penup() ninja.setposition ninja.pendown() time.sleep $(4)$ def Algorithm():  $newRound = schar$ <br>step[1] = reuel  $=$  neueRu return schritt else:  $\mathbf{\dot{t}}$  and int (1,  $\mathbf{\dot{t}}$   $\mathbf{\dot{t}}$   $\mathbf{\dot{t}}$   $\mathbf{\dot{t}}$ return sch code[] def art(code):  $r$ undenTest =  $\alpha$ print runden? except: if roundTest >= print("THE END") saveImg() else: pass  $30$  $step = okf@$ if step  $hm = raddom.random$ if  $hm$   $> =$ ninj<mark>a.rt(random.randint(45,90))</mark>  $e$ lif hm ninja.lt(random.randint(45,90)) xpo  $\text{print}(\mathbf{x}) = 4$ ypo  $= 4\pi i$ .  $\cos(\theta)$ print vpo  $\Box$  forrest doia ve positionx.append(row positiony.append(ro ninja.fd(steps)  $x = 1$  and  $x = 1$  and  $x = 1$  and  $x = 1$  and  $x = 1$ 

{1.0} marco.spitzbarth

```
def intro():
     hello = user[Name]
     try: 
         playground(1)
     except:
          close()
def grid(A,B,C,D):
    m = ((C - D)/2)LC = \overrightarrow{0}, 0]
    LC[0] = 0 - mLC[1] = 0 + mfor i in range(\overline{C/D}):
          for i in range(C/D):
              A.append(LC[0])
              B.append(LC[1])
             LC[0] = LC[0] + DLC[0] = 0 - mLCI<sup>1</sup> = LC[1] - D
intro.grid(X,Y,300,60)
print.saveImg[]
sys.nextPage()
```
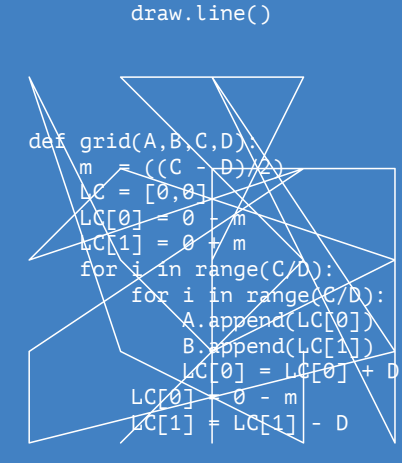

 $intro.grid(X,Y,300,60)$ print.saveImg[]

sys.nextPage()

def line(grid): for dots in grid:

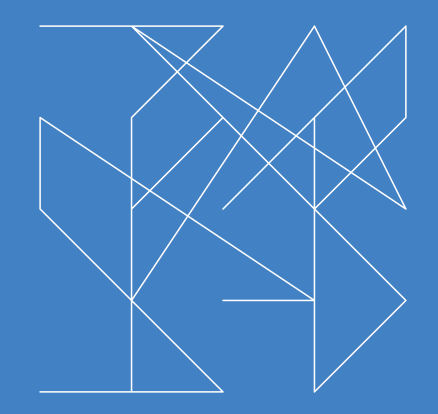

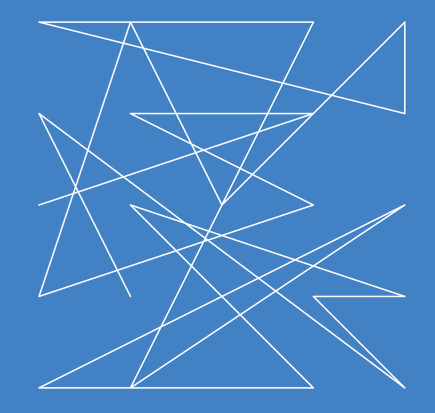

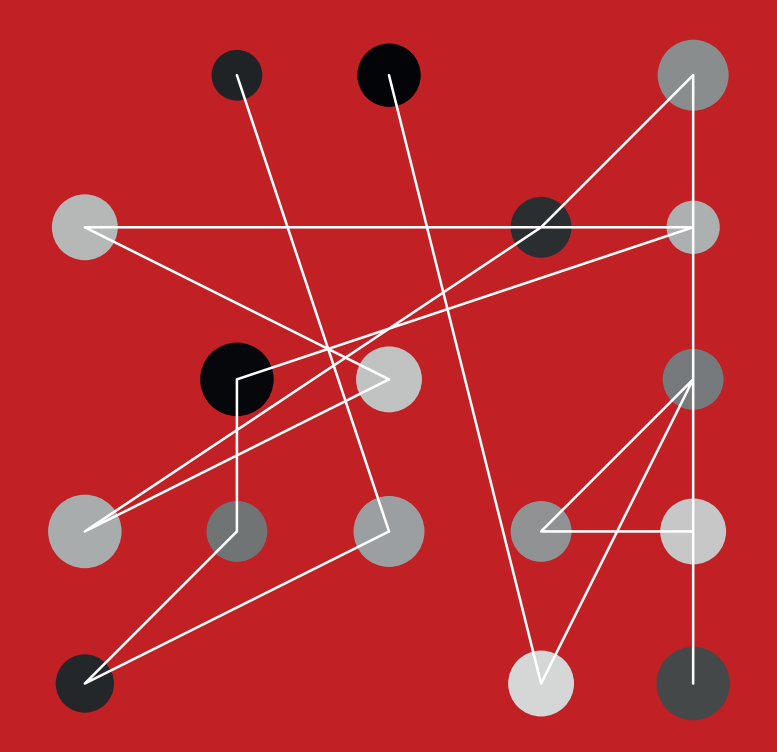

for dots in line: connect(dots)

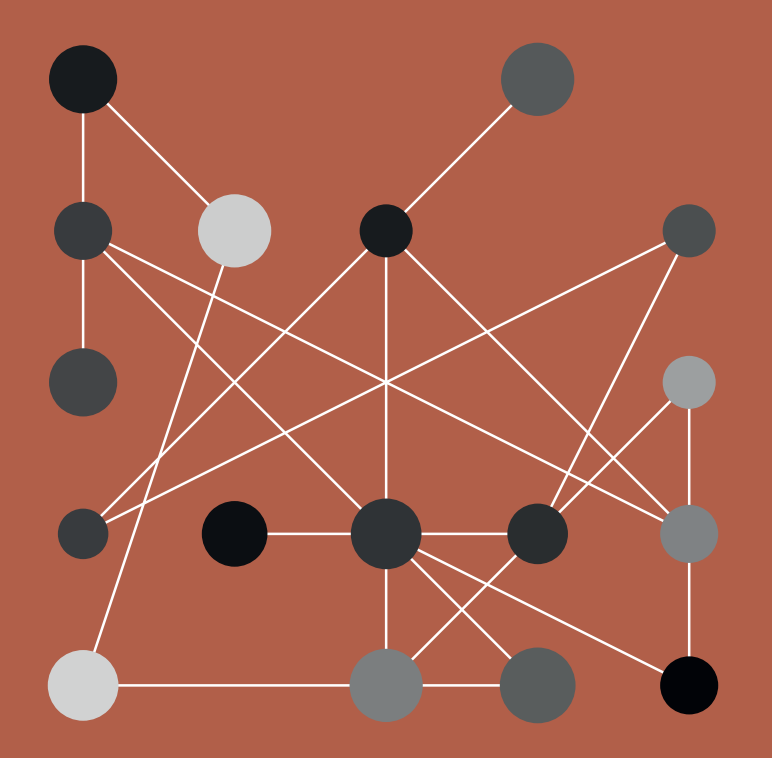

## white\_ninja(999)

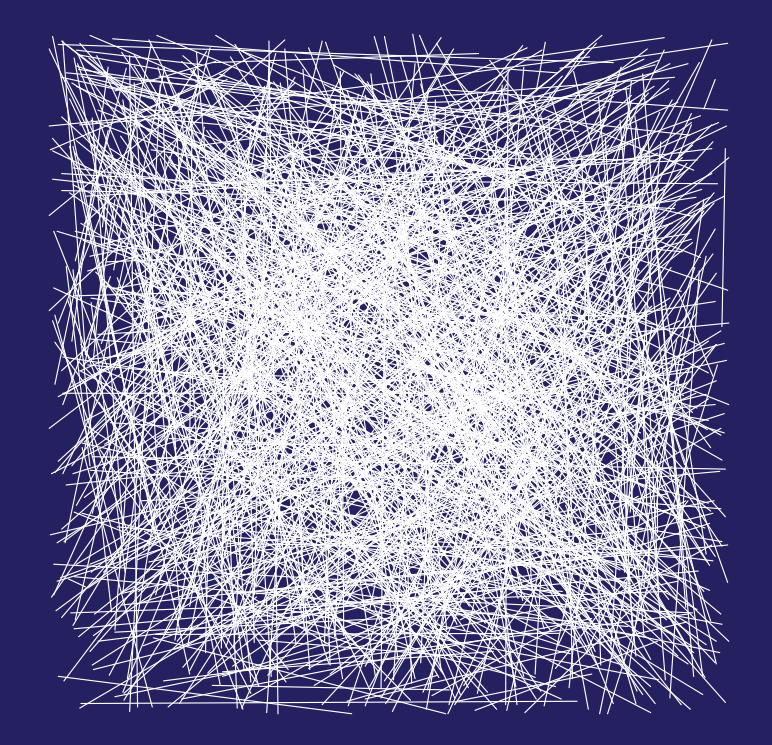

```
def gridNinja(x,y,z1,z2):
     target= range(len(x))
     random.shuffle(target)
     for idx, val in enumerate(target):
         ninja.setposition(x[val],y[val])
         ninja.pendown()
        if z1 < z2:
            rad1 = randint(z1, z2) else:
            rad1 = \overline{z1} ninja.dot((rad1+2),"#ffffff")
         ninja.dot(rad1,ninjaRColor())
         ninja.penup()
```
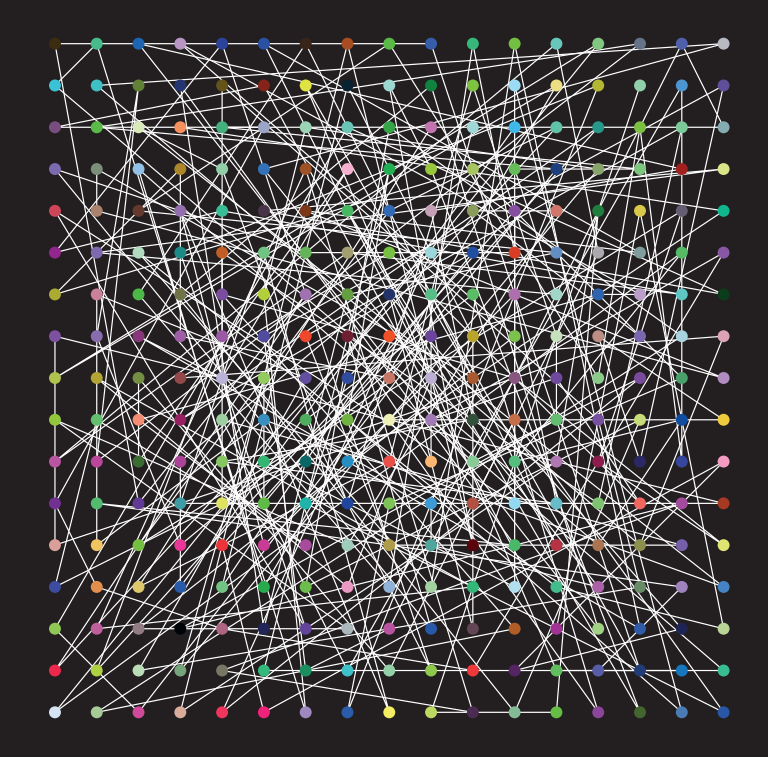

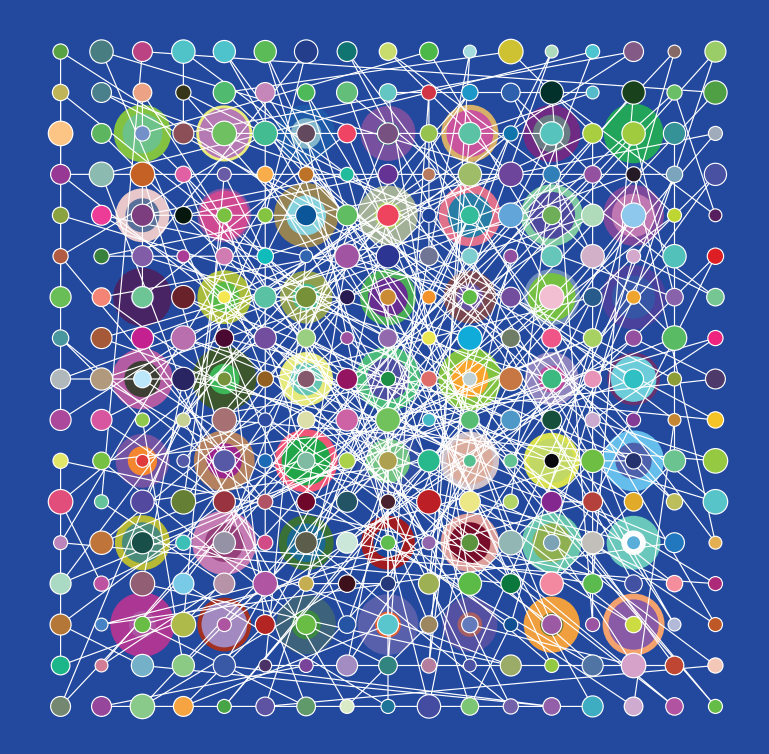

```
ninja.speed(5)
ninja.screen.bgcolor("#2569b2")
ninja.penup()
x = 0\overline{y} = 0gridListX = []gridListY = \overline{[]}grid(gridListX,gridListY,490,70)
gridNinja(grid,45,55,1)
gridNinja(grid,20,43,0.1)
saveImg()
```
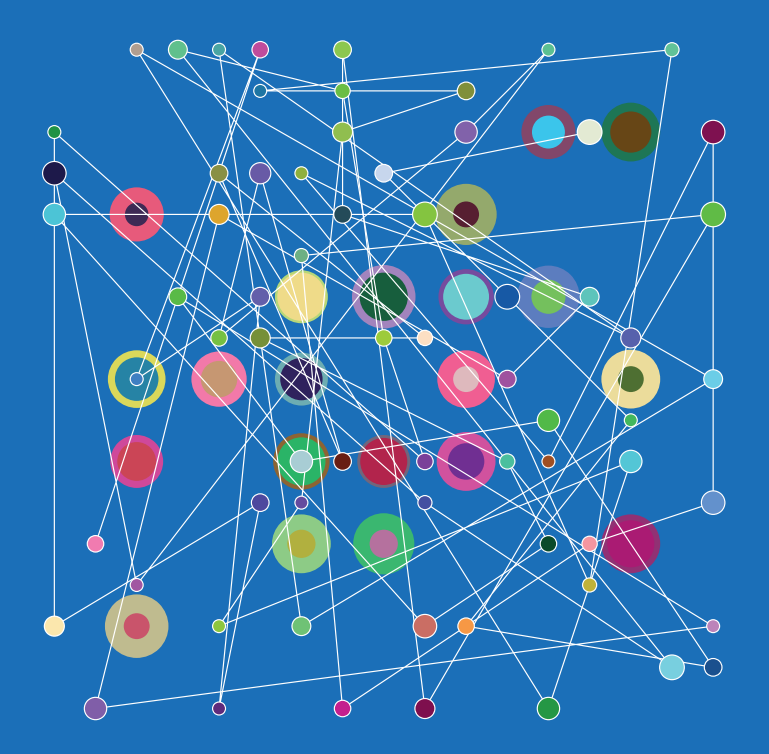

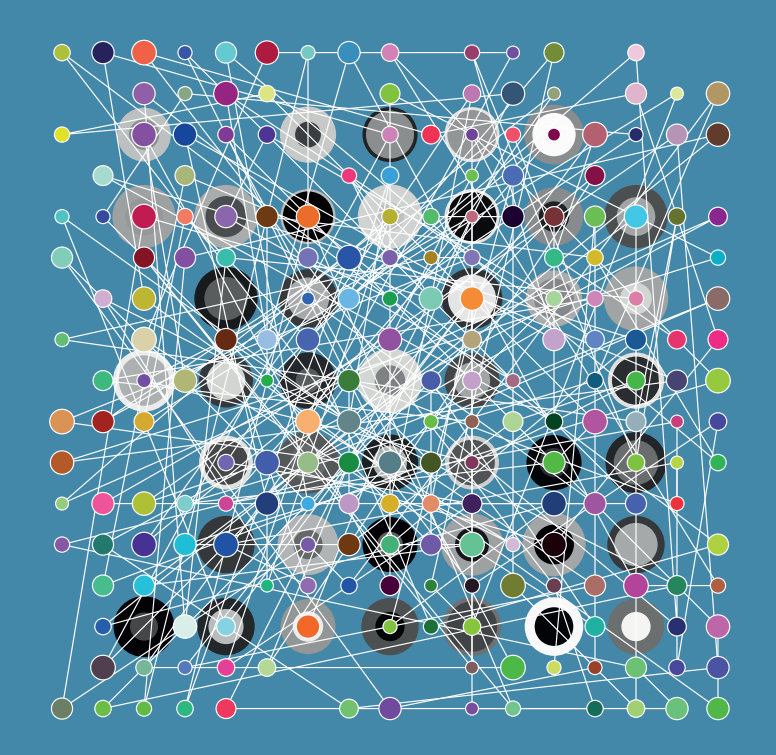

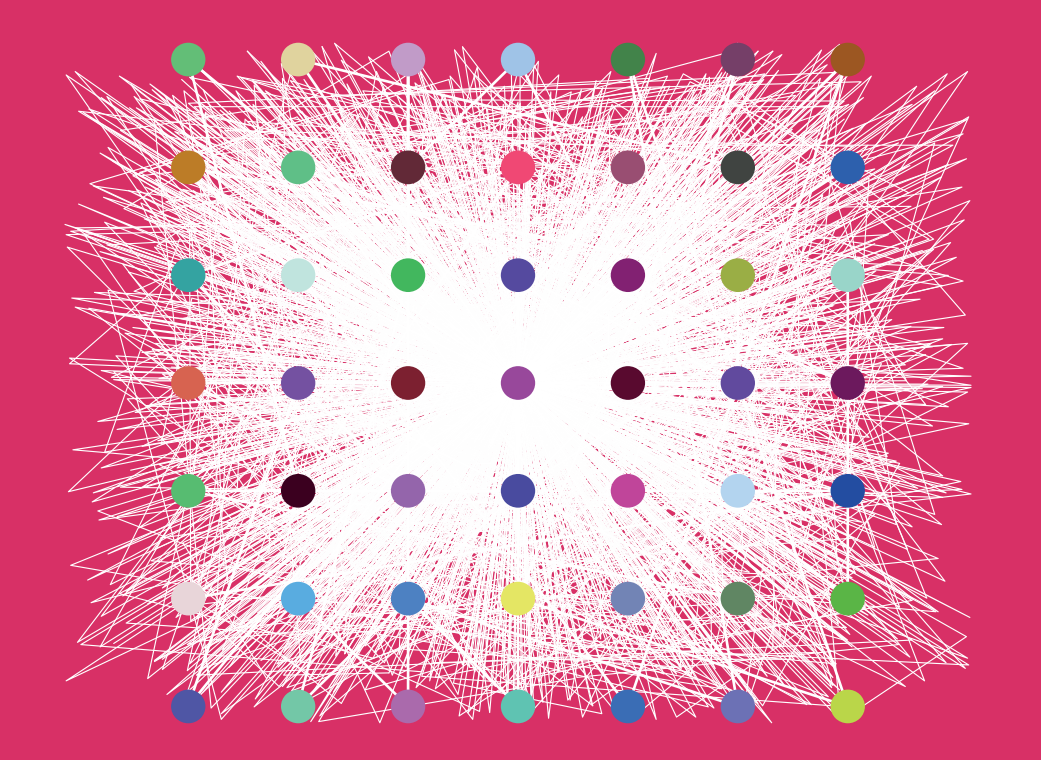

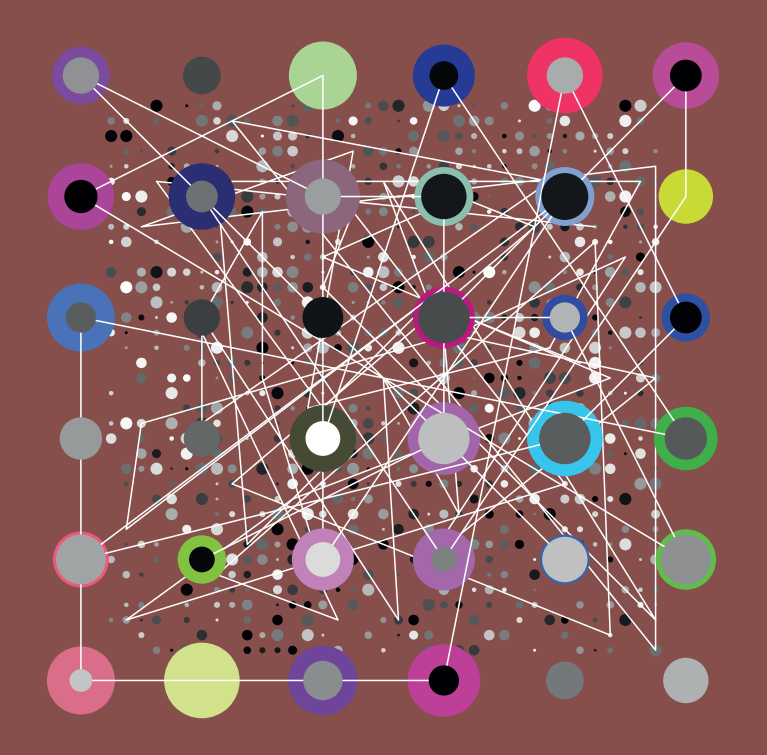

```
combine.event[]
start.party()
x = 0; listX =[]
y = 0; listY =\overline{1}grid(x,y,listX,listY,500,10)
kor = korList(listX,listY)
cut = cutGrid(kor,2300)
gridLine(cut)
gridDot(cut,3,8,0.01,2)
listX = \lceil \rceillistY = 1grid(x,y,\overline{listX},\overline{listY},280,40)kor = korList(listX,listY)
for i in range(len(kor)):
     origami(listX[i],listY[i],20,8,1)
rasterDot(kor1,10,10,0.01,1)
print.saveImg[]
```
sys.nextPage()

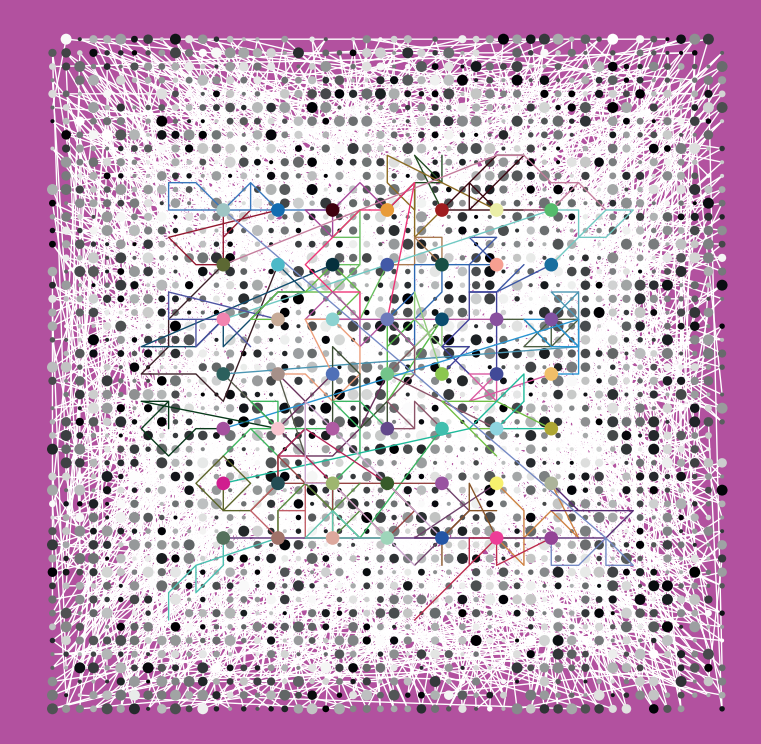

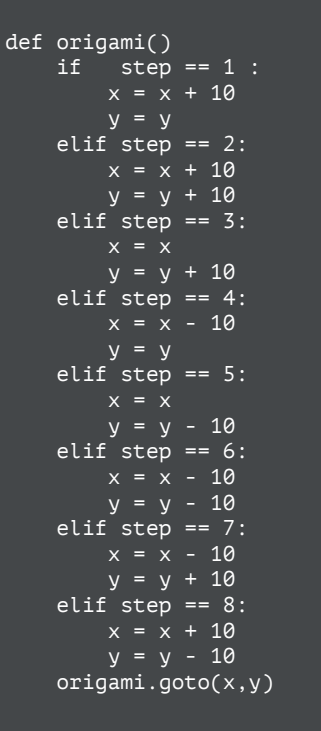

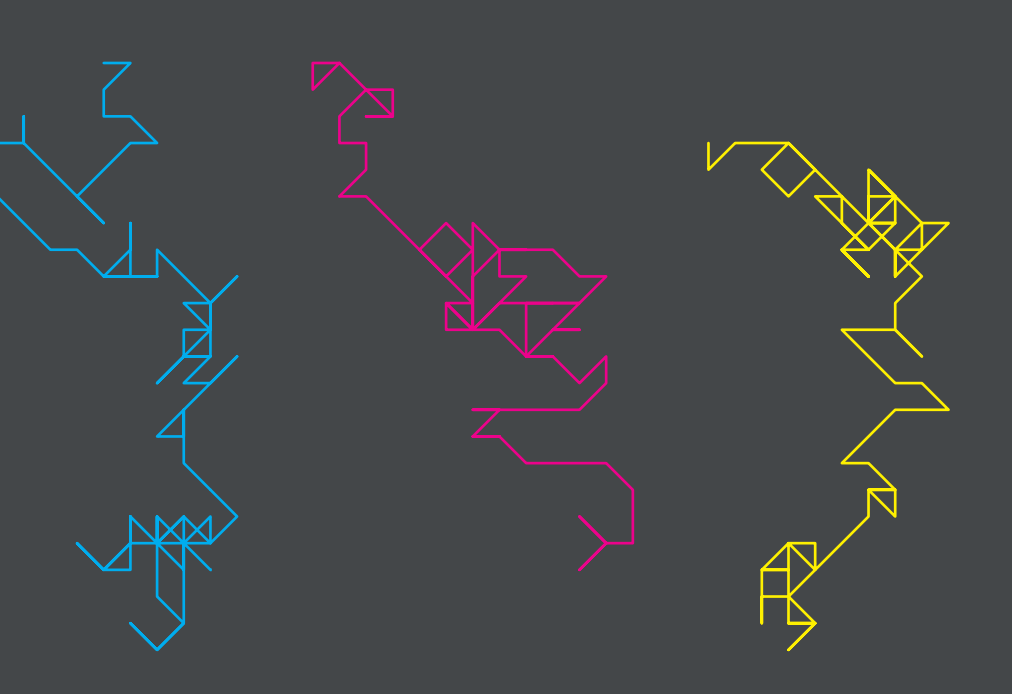

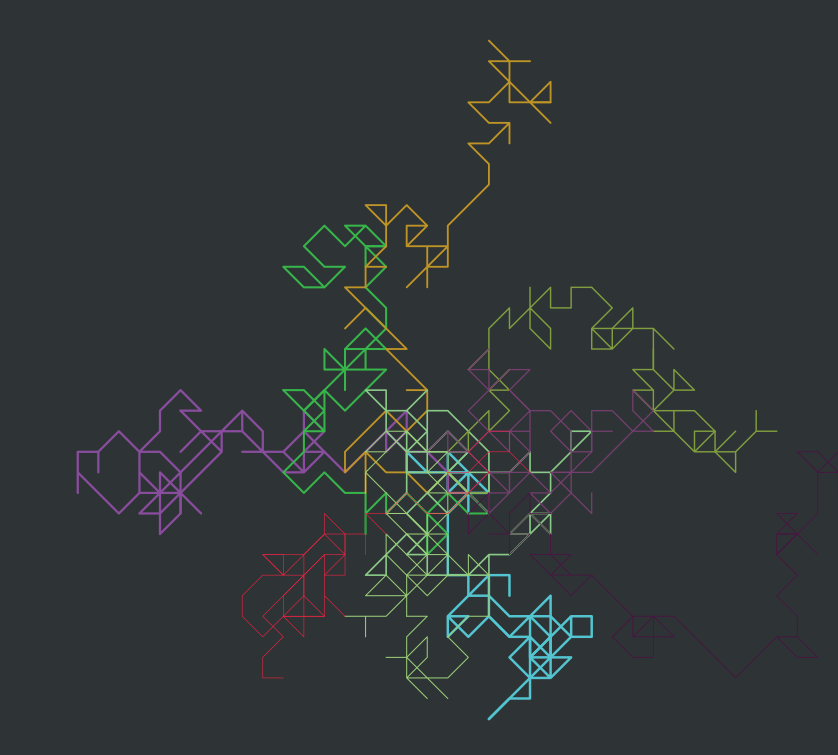

origami.fold()

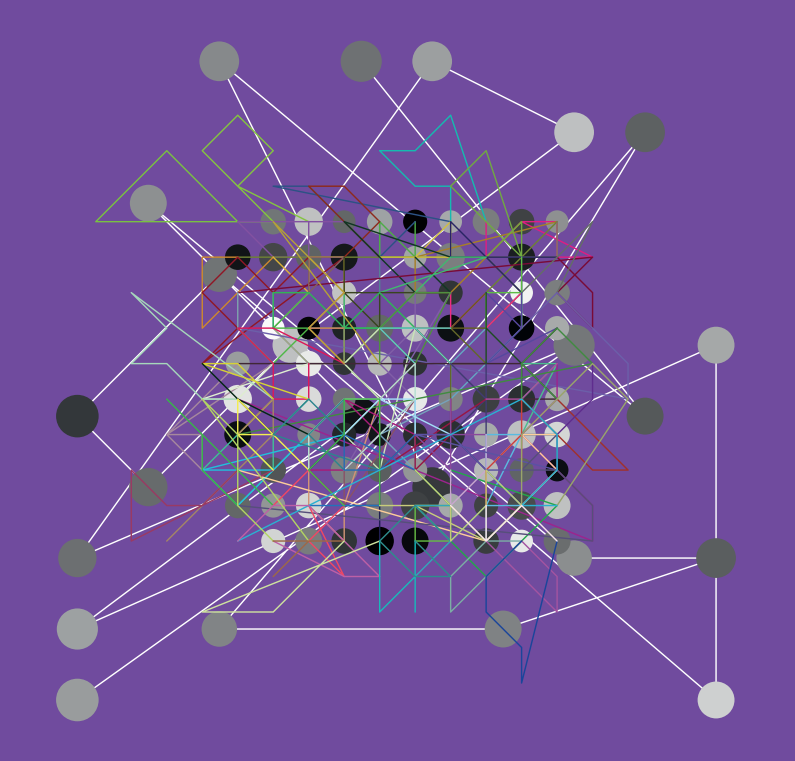

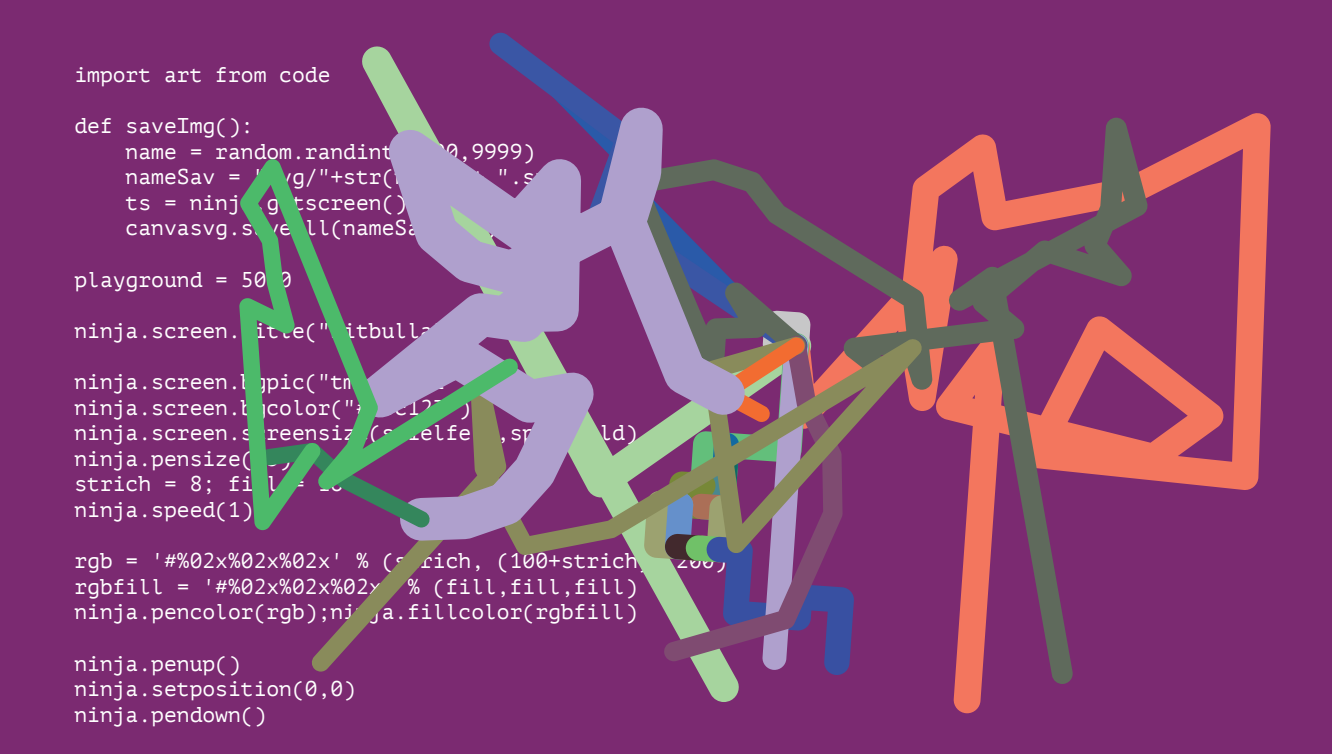

```
if xnow > randro:stopx = 1elif xnow< randlu:
    stopx = 1 else:
    stopx = 0 if ynow> randro:
    stopy = 1elif ynow< randlu:
    stopy = 1 else:
    stopy = \thetaif xnow.
    xindex = a \cdot \frac{index(xjenc)}{i} else:
    xindex = int()if ally[xindex] == ynow: ninja.screen.bgcolor(rgb1)
    rgbfill = '#%02x%02x%02x' % (fill)
    ninja.pencolor(rgb);ninja.fillcol
     print("alert!")
 if yjetzt in alley:
     yindex = alley.index(yjetzt)
 else:
    vindex = int() while positionx:
         positionx.pop(0)
     while positiony:
         positiony.pop(0)
```
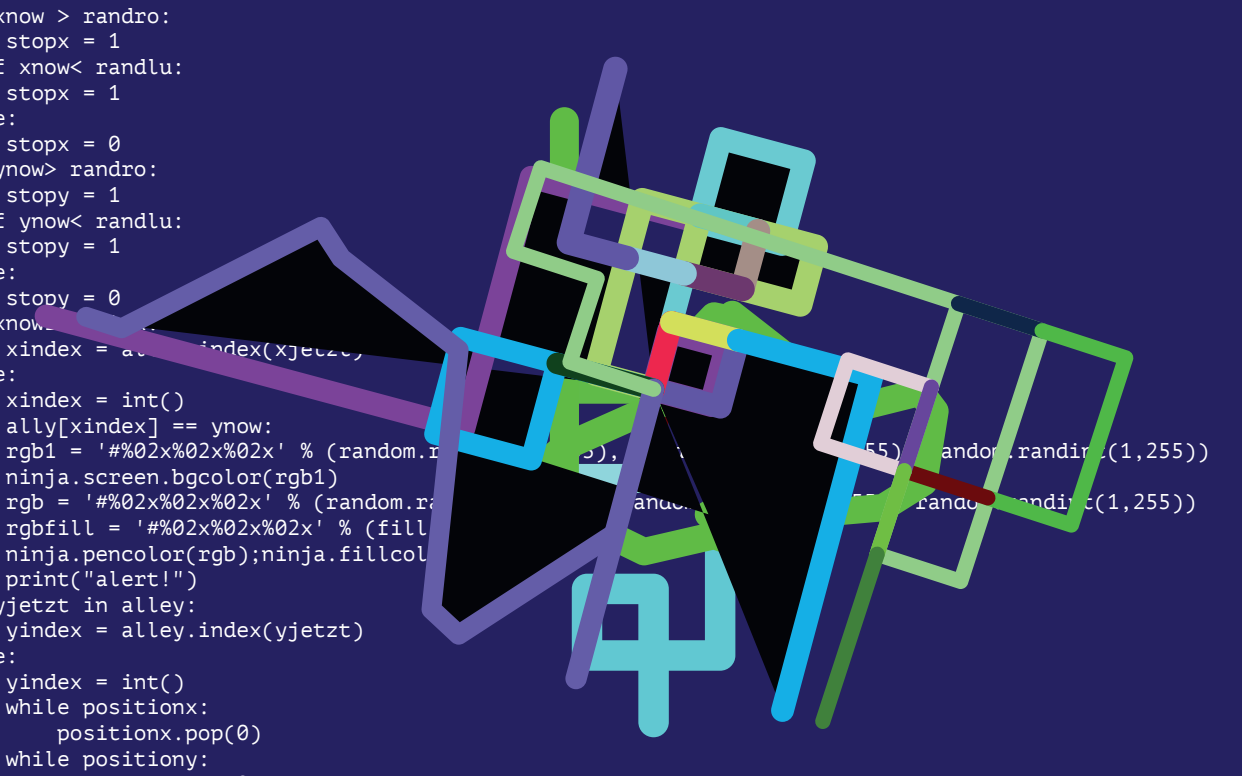

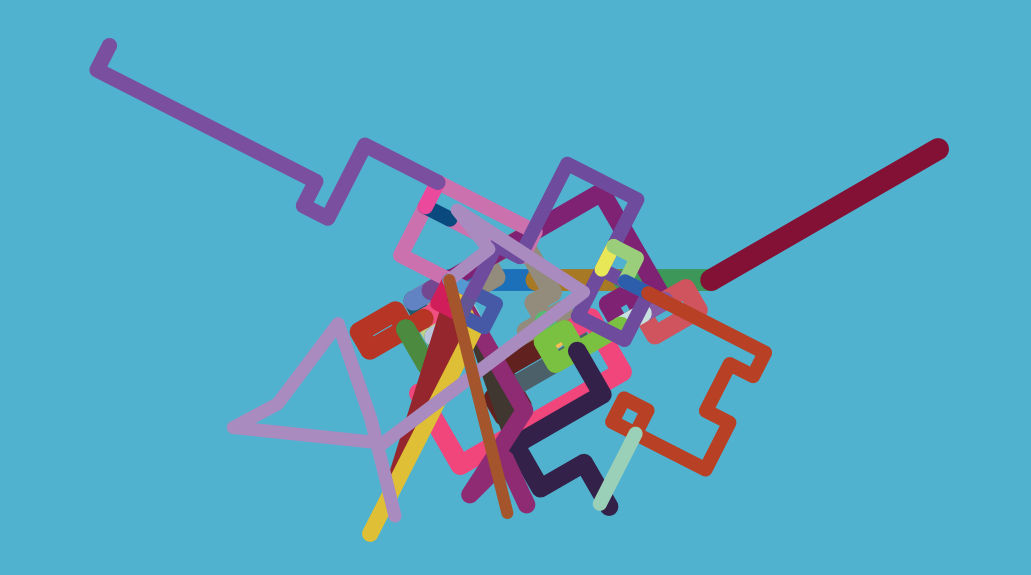

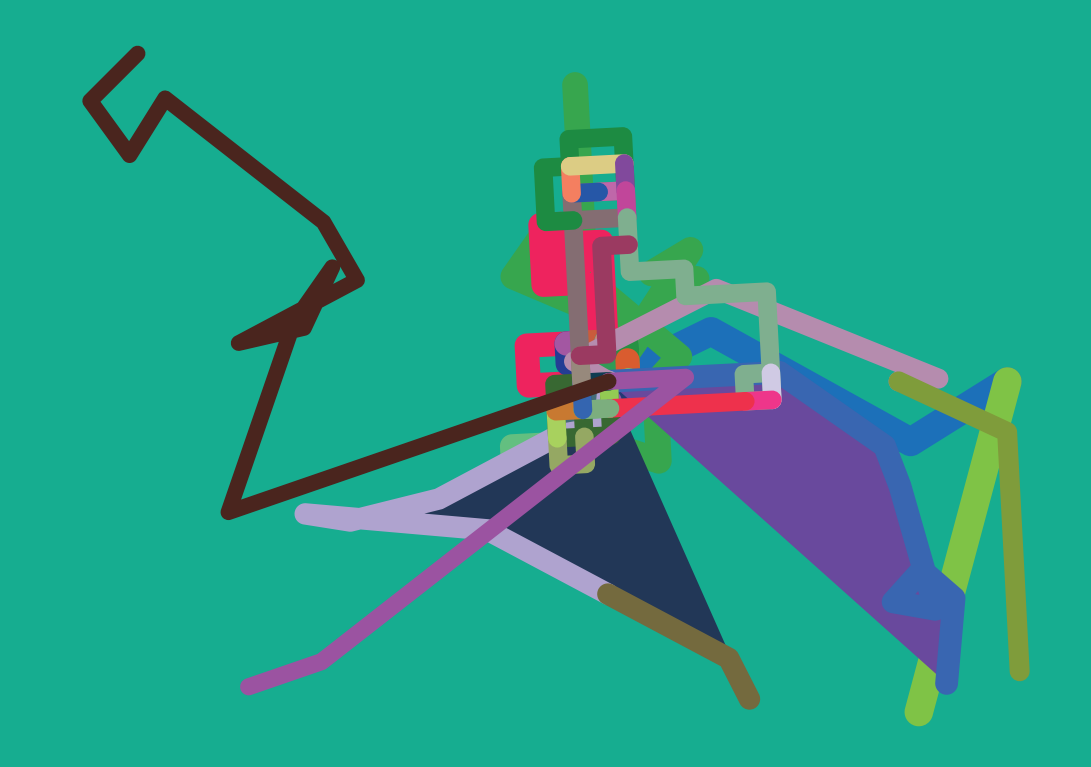

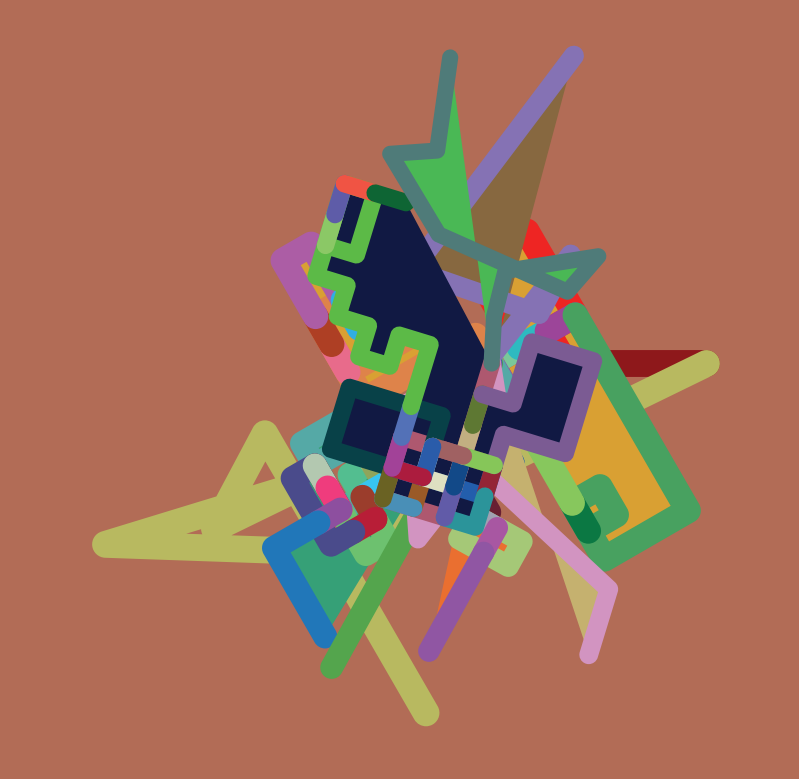

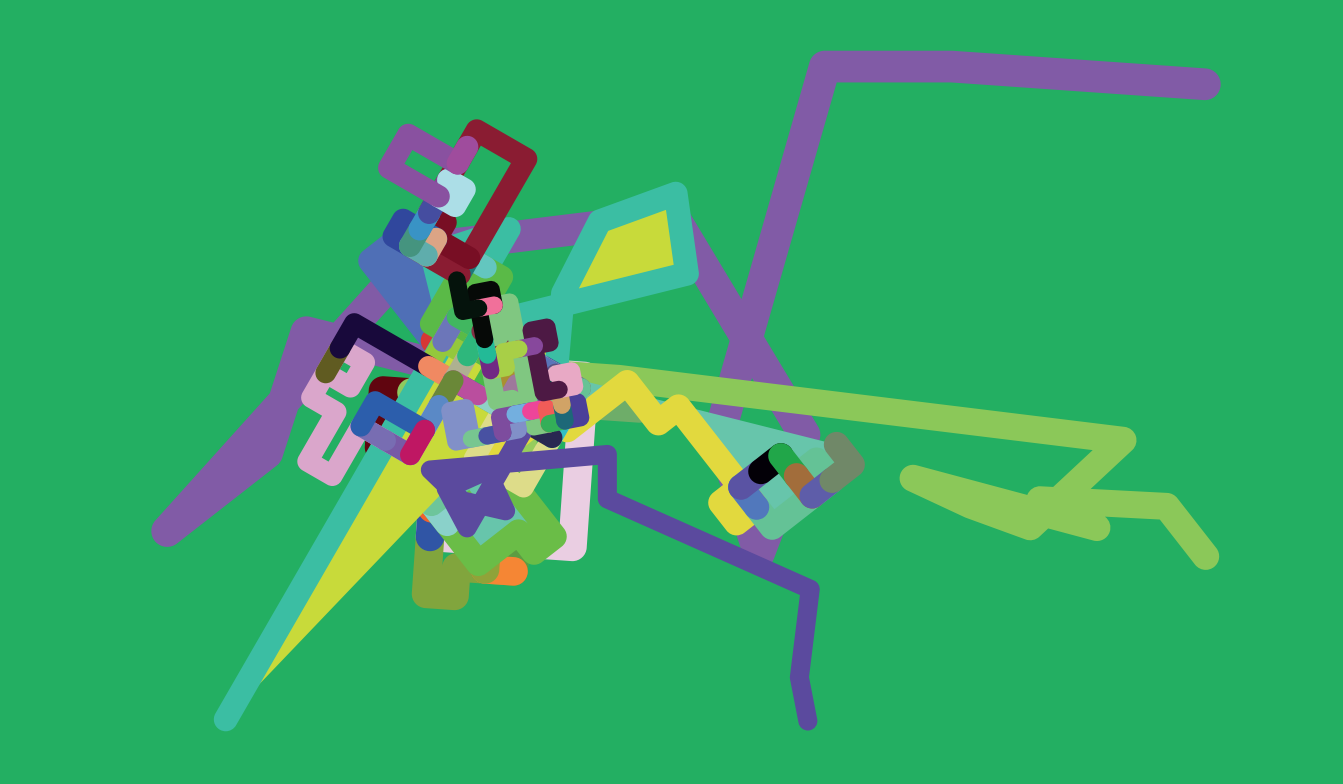

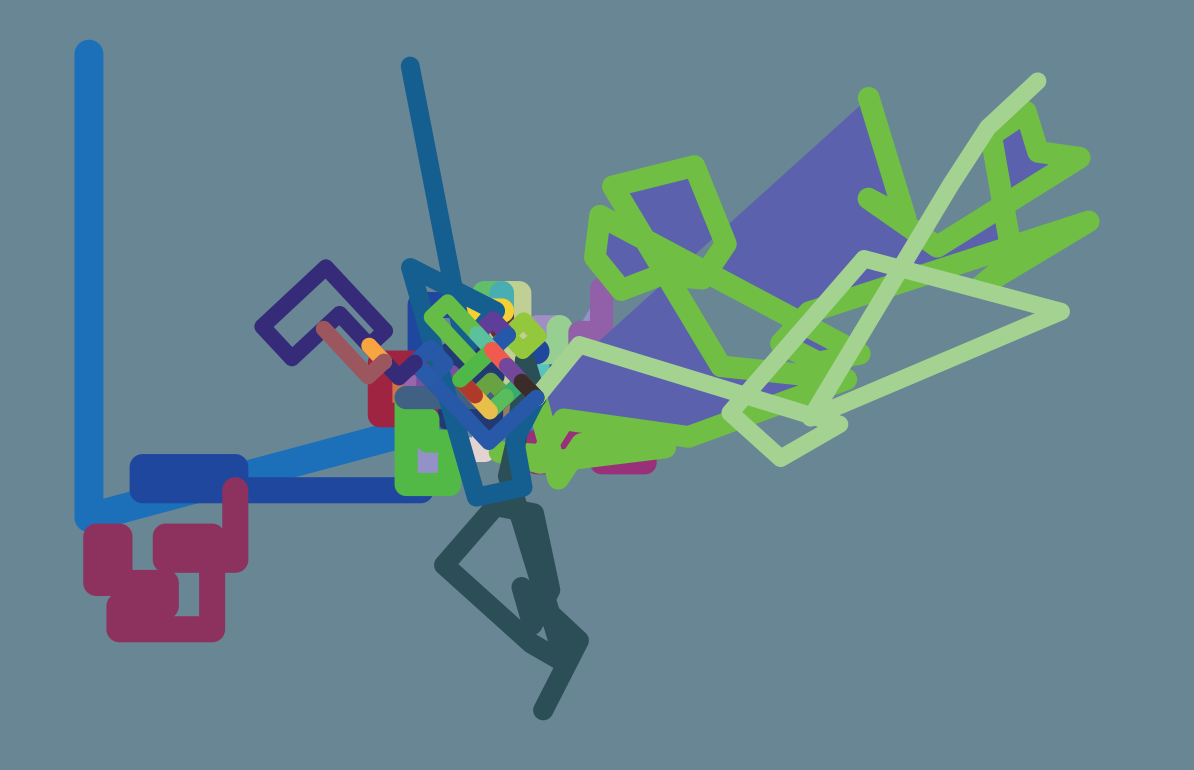

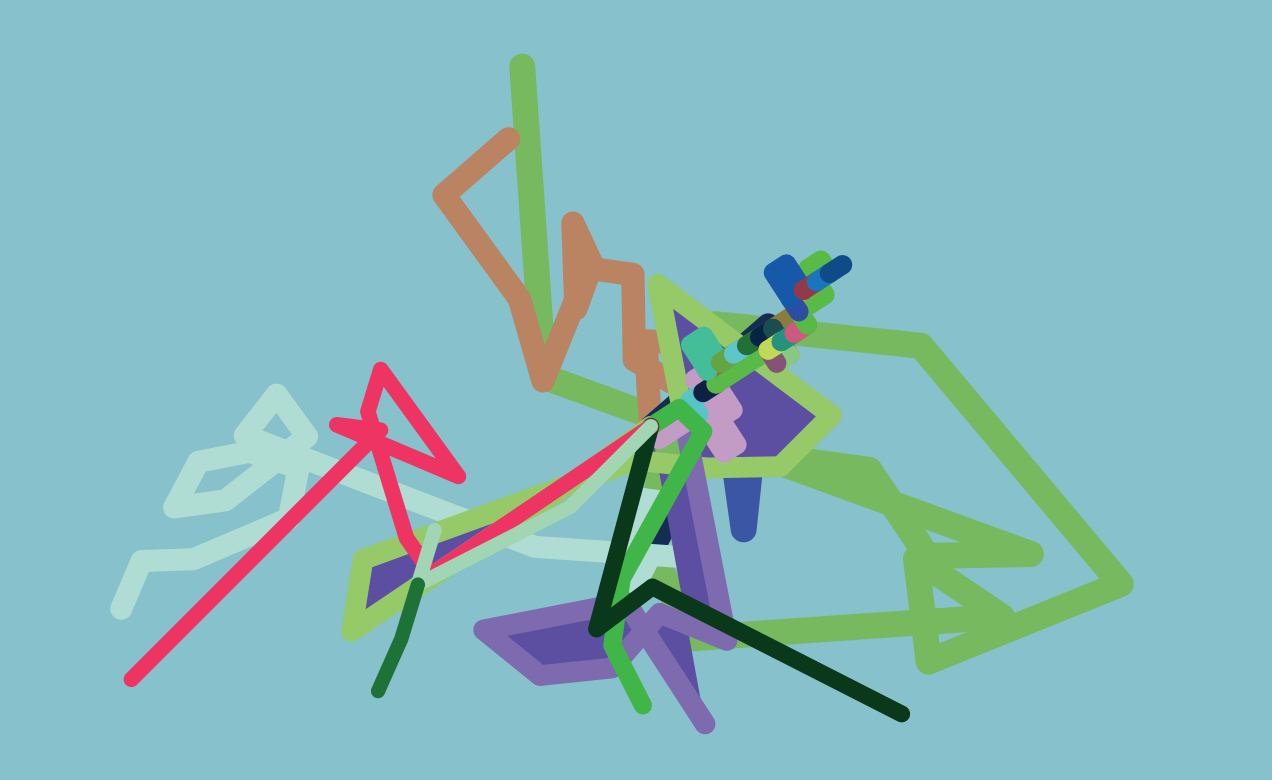

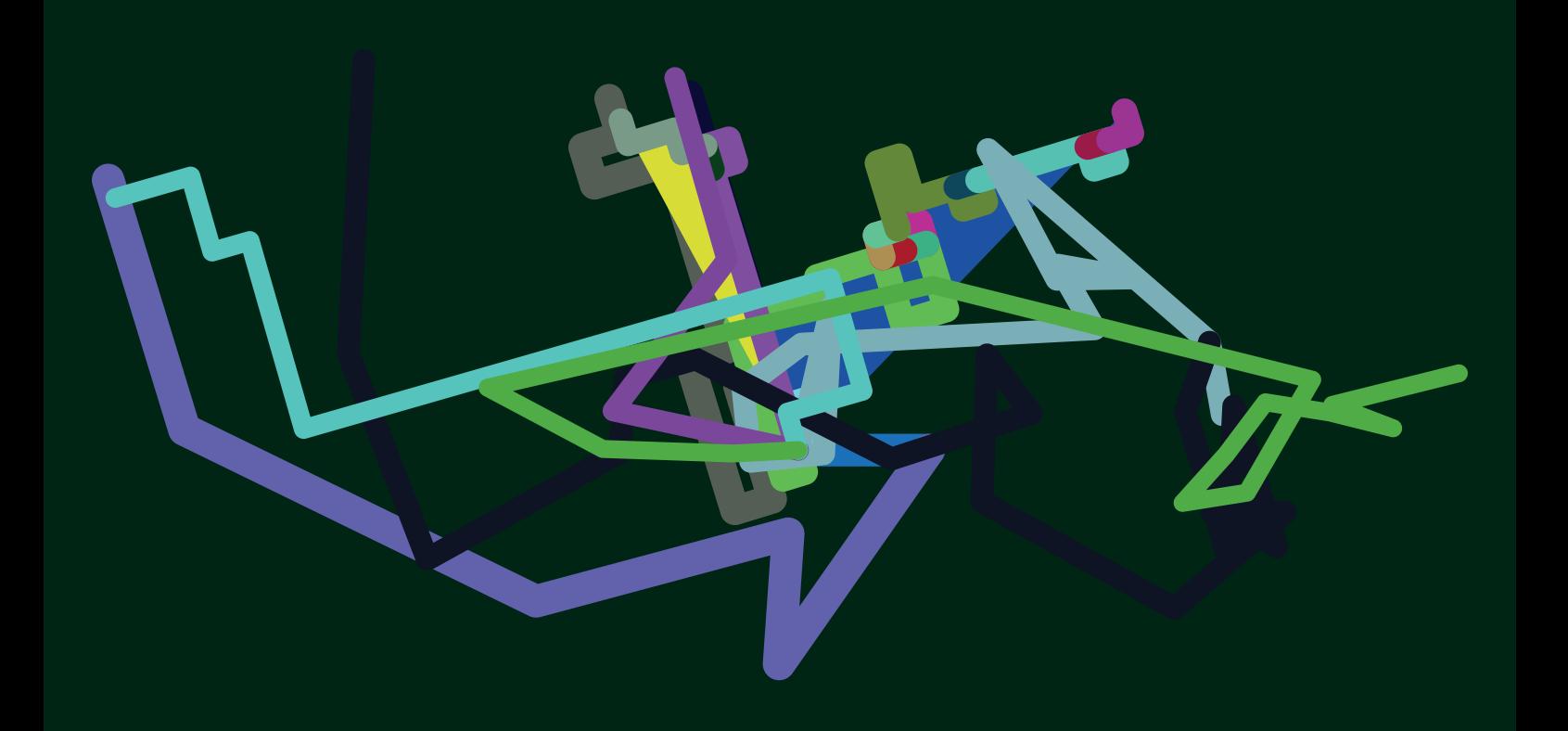

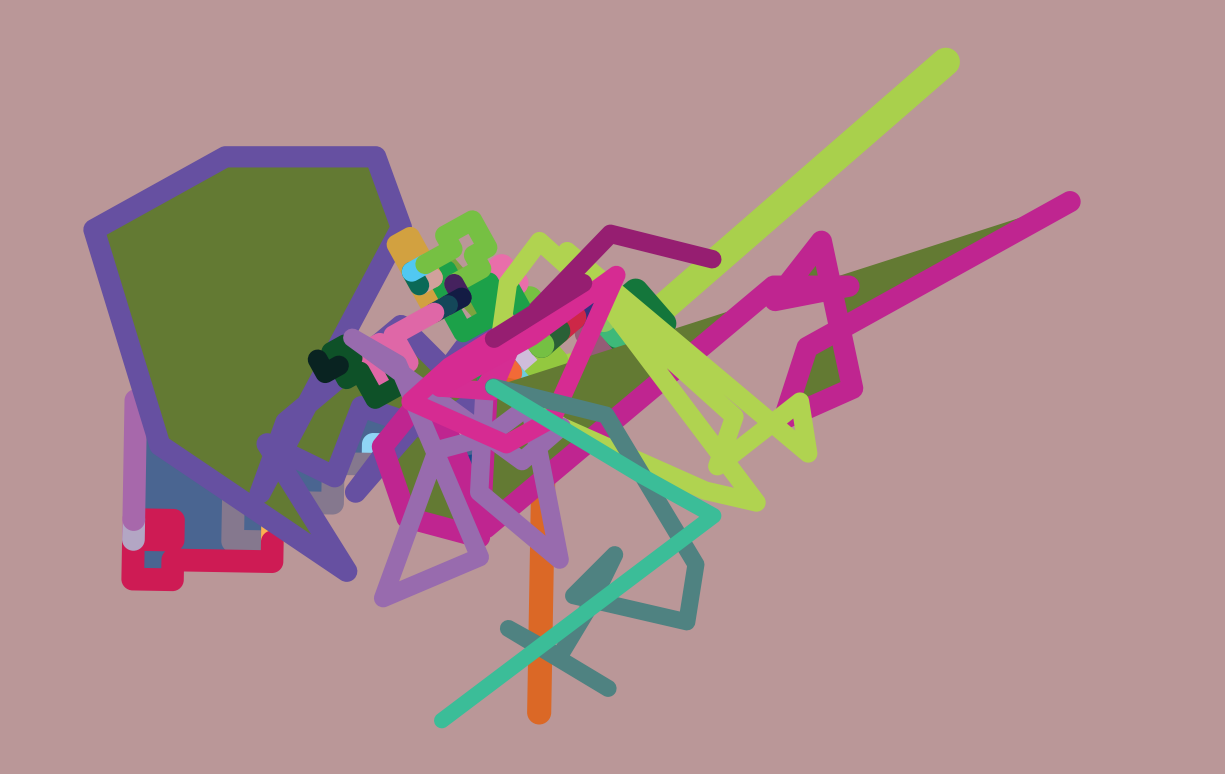

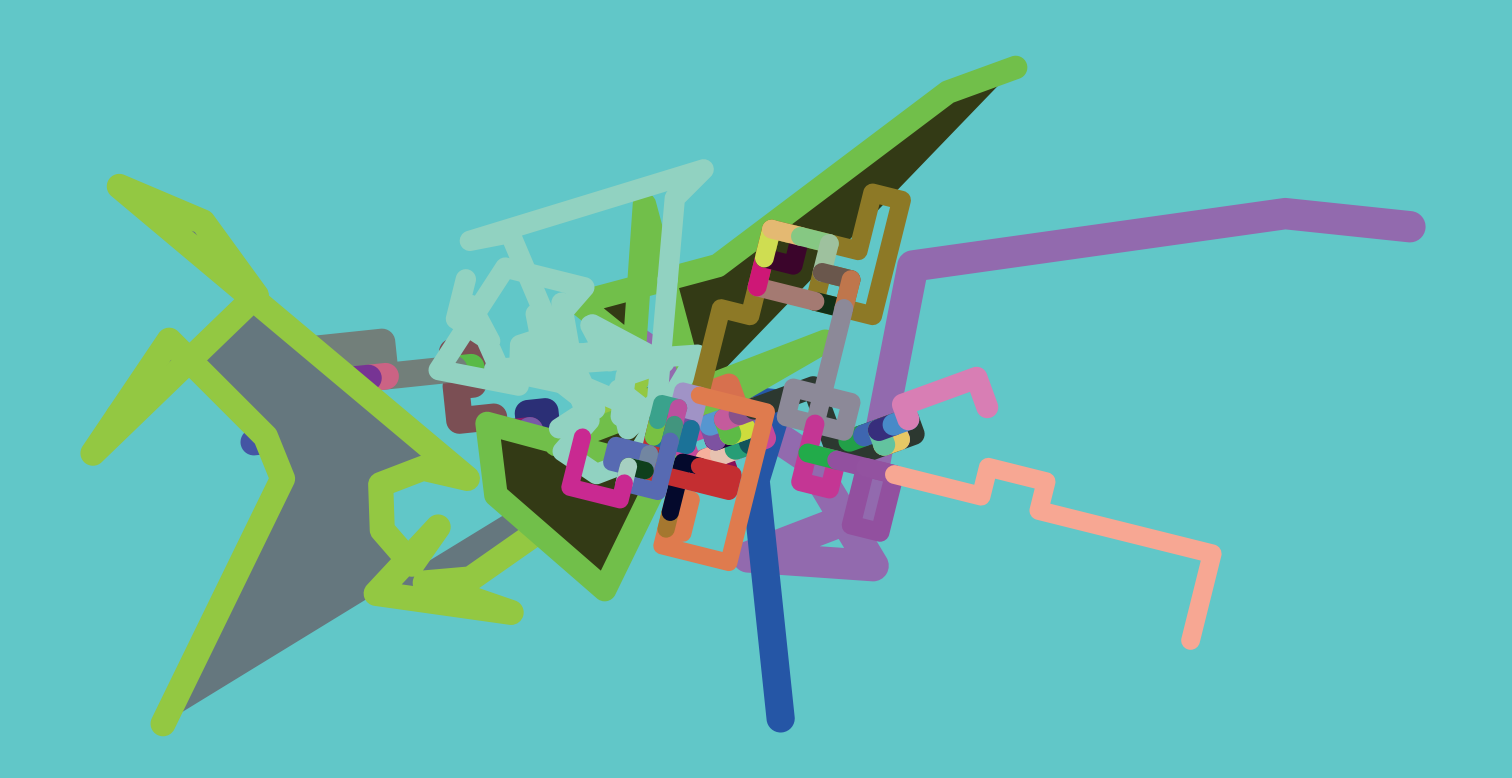